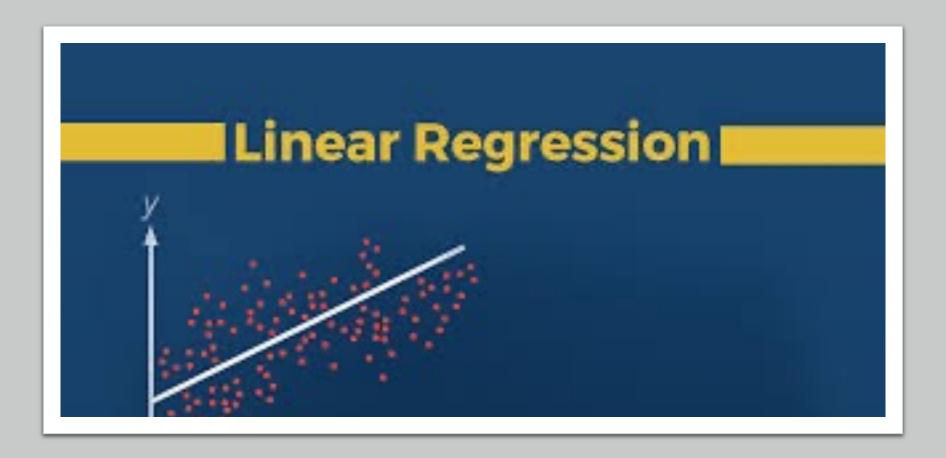

10/14/2022 (Week 8)

Jingjing Yang, PhD

**Assistant Professor of Human Genetics** 

Jingjing.yang@emory.edu

#### Outline

1

Pearson's correlation test

2

#### Linear regression

- Single variant regression
- Multivariate regression

3

### Generalized linear regression

• Logistic regression

#### Study relationship between two variables (X, Y)

- Hypothesis testing : e.g.,
   t-test
- Pearson's correlation coefficient r

$$ho_{X,Y} = rac{\mathrm{cov}(X,Y)}{\sigma_X \sigma_Y}$$

#### where:

- cov is the covariance
- ullet  $\sigma_X$  is the standard deviation of X
- ullet  $\sigma_Y$  is the standard deviation of Y

#### Pearson's Correlation Test

•  $H_0: r = 0; \quad H_a: r \neq 0$ 

$$r_{xy} = rac{\sum_{i=1}^{n}(x_i - ar{x})(y_i - ar{y})}{\sqrt{\sum_{i=1}^{n}(x_i - ar{x})^2}\sqrt{\sum_{i=1}^{n}(y_i - ar{y})^2}}$$

#### where:

- n is sample size
- ullet  $x_i,y_i$  are the individual sample points indexed with i
- ullet  $ar{x}=rac{1}{n}\sum_{i=1}^n x_i$  (the sample mean); and analogously for  $ar{y}$

#### Pearson's Correlation Test

• Under  $H_0$ : r=0, with sample size n, the standard error of the correlation coefficient r is given by

$$\sigma_r = \frac{1 - r^2}{\sqrt{n - 2}}$$

• Under  $H_0$ : test statistic follows a Student's t-distribution with degrees of freedom n-2

$$t = \frac{r}{\sigma_r} = r \sqrt{\frac{n-2}{1-r^2}}$$

# Pearson's Correlation Test: cor.test()

Pearson's product-moment correlation

#### Beyond Simple Hypothesis Testing

- Quantify correlation between two variables
- Quantify correlation between one outcome variable and multiple predictor variables

- Account for confounding factors in the test
- Predict one outcome variable by using one or multiple predictor variables

### Relationship between one response variable and multiple predictor variables?

#### **Abalones Dataset**

| Name           | Data Type  | Measurement Unit | Description                 |
|----------------|------------|------------------|-----------------------------|
| Sex            | nominal    | _                | M, F, and I (infant)        |
| Length         | continuous | mm               | Longest shell measurement   |
| Diameter       | continuous | mm               | perpendicular to length     |
| Height         | continuous | mm               | with meat in shell          |
| Whole weight   | continuous | grams            | whole abalone               |
| Shucked weight | continuous | grams            | weight of meat              |
| Viscera weight | continuous | grams            | gut weight (after bleeding) |
| Shell weight   | continuous | grams            | after being dried           |
| Rings          | integer    | _                | +1.5 gives the age in years |

# Relationship between Abalone age/rings and Whole Weight

### Age of Abalones by Whole Weight Best fit lines shown by sex

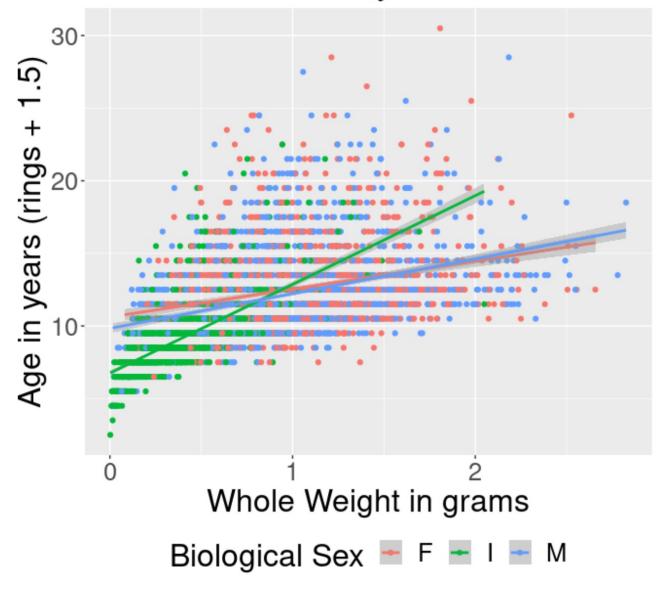

#### Regression

- Technique used for the modeling and analysis of numerical data
- Exploits the relationship between two or more variables so that we can gain information about one of them through knowing values of the other
- Regression can be used for prediction, estimation, hypothesis testing, and modeling causal relationships

## Linear Regression

## Single variant linear regression model $y_i = \beta_0 + \beta_1 x_i + \varepsilon_i$ , i=1,..., n

- $x_i$ : Independent (explanatory, predictor, covariate) Variable value for sample i
- $y_i$ : Dependent (response, outcome) Variable value for sample i
- $\beta_0$ : Intercept of the fitted linear line
- $\beta_1$ : Slope of the fitted linear line, coefficient of X
- $\varepsilon_i \sim N(0, \sigma^2)$  : Residual value for sample i

### How to fit the model?

• How to find the linear line by estimating the intercept  $\beta_0$  and slope  $\beta_1$ ?

$$y = \beta_0 + \beta_1 x$$

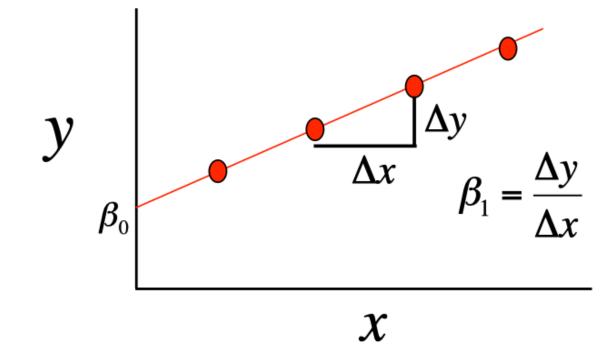

#### Residuals in the linear regression model

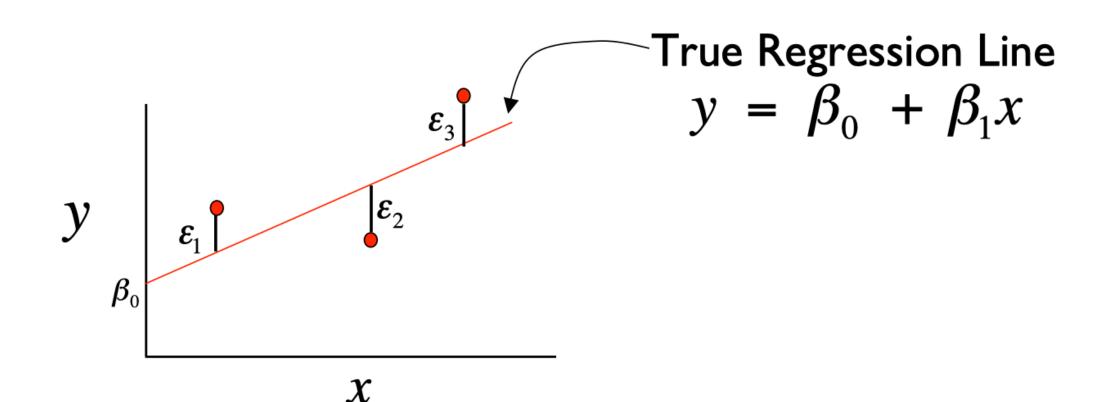

#### The expected value of the outcome variable Y is a linear function of the predictor X

#### **Graphical Interpretation**

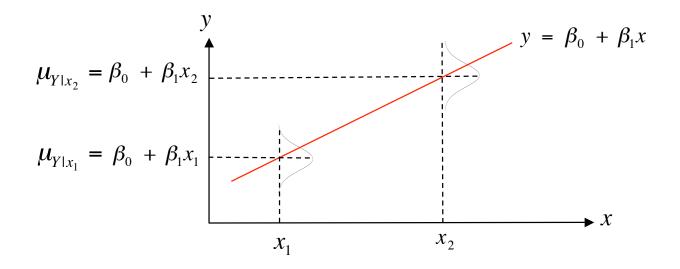

• For example, if x = height and y = weight then  $\mu_{Y|x=60}$  is the average weight for all individuals 60 inches tall in the population

#### Ordinary least square estimates

• Point estimates of  $\hat{\beta}_0$  and  $\hat{\beta}_1$  are obtained by the principle of least squares

$$f(\beta_0, \beta_1) = \sum_{i=1}^{n} [y_i - (\beta_0 + \beta_1 x_i)]^2$$

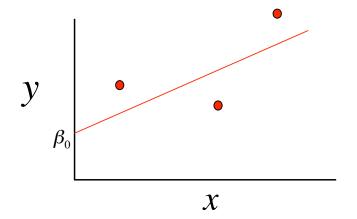

• 
$$\hat{\beta}_0 = \overline{y} - \hat{\beta}_1 \overline{x}$$

#### Predicted and Residual Values

• **Predicted**, or fitted, values are values of y predicted by the least-squares regression line obtained by plugging in  $x_1, x_2, ..., x_n$  into the estimated regression line

$$\hat{y}_1 = \hat{\beta}_0 - \hat{\beta}_1 x_1$$

$$\hat{y}_2 = \hat{\beta}_0 - \hat{\beta}_1 x_2$$

• **Residuals** are the deviations of observed and predicted values

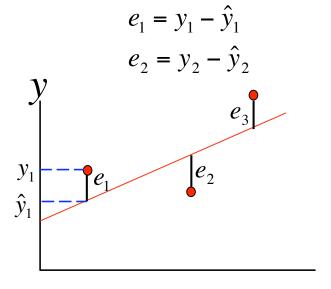

#### Linear Regression in R by lm()

```
```{r}
fit1 <- lm(age ~ wholeWeight, data = abalone)
summary(fit1)
Call:
lm(formula = age ~ wholeWeight, data = abalone)
Residuals:
    Min
             1Q Median 3Q
                                   Max
 -6.2693 -1.7518 -0.6874 1.0177 15.7029
Coefficients:
            Estimate Std. Error t value Pr(>|t|)
 (Intercept) 8.48924 0.08244 103.0 <2e-16 ***
wholeWeight 3.55291 0.08562 41.5 <2e-16 ***
 Signif. codes: 0 '***' 0.001 '**' 0.01 '*' 0.05 '.' 0.1 ' ' 1
Residual standard error: 2.713 on 4175 degrees of freedom
Multiple R-squared: 0.292, Adjusted R-squared: 0.2919
 F-statistic: 1722 on 1 and 4175 DF, p-value: < 2.2e-16
```

## Check residuals distribution

#### Normal Q-Q Plot

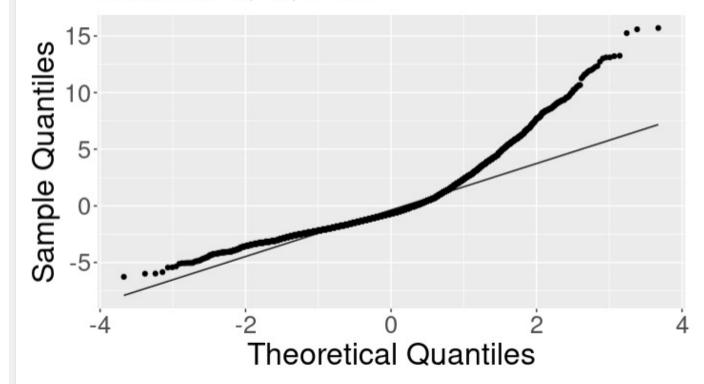

- 1. Relationship between rings/age and whole weight while accounting for Sex?
- 2. Predict Abalone age/rings by multiple measurements?

#### **Abalones Dataset**

| Name           | Data Type  | Measurement Unit | Description                 |
|----------------|------------|------------------|-----------------------------|
| Sex            | nominal    | _                | M, F, and I (infant)        |
| Length         | continuous | mm               | Longest shell measurement   |
| Diameter       | continuous | mm               | perpendicular to length     |
| Height         | continuous | mm               | with meat in shell          |
| Whole weight   | continuous | grams            | whole abalone               |
| Shucked weight | continuous | grams            | weight of meat              |
| Viscera weight | continuous | grams            | gut weight (after bleeding) |
| Shell weight   | continuous | grams            | after being dried           |
| Rings          | integer    | _                | +1.5 gives the age in years |

#### Multivariate Linear Regression

 Extension of the simple linear regression model to two or more independent/predictor variables

$$Y = \beta_0 + \beta_1 X_1 + \beta_2 X_2 + \dots + \beta_p X_p + \epsilon$$

$$Age \sim Sex + length + diameter + height + wholeWeight + shuckedWeight + wisceraWeight + shellWeight$$

## How to quantify categorical independent variable?

Binary variable: coded as 0/1

The sex variable in the abalone dataset has three levels: F, I, M?

## How to quantify categorical independent variable?

- The sex variable in the abalone dataset has three levels: F, M, I?
- Code through (k-1) dummy variables for k levels:

| Sex | <b>X1</b> | <b>X2</b> |
|-----|-----------|-----------|
| F   | 1         | 0         |
| M   | 0         | 1         |
| I   | 0         | 0         |

```
```{r}
fit2 <- lm(age ~ factor(sex) + wholeWeight, data = abalone)
summary(fit2)
```

Fit a multivariate linear regression model with sex and wholeWeight

```
Call:
lm(formula = age ~ factor(sex) + wholeWeight, data = abalone)
Residuals:
   Min
            1Q Median
                          3Q
                                 Max
-6.0404 -1.7442 -0.5449 0.9935 15.7240
Coefficients:
            Estimate Std. Error t value Pr(>|t|)
(Intercept) 9.6770
                       0.1290 74.987 < 2e-16 ***
factor(sex)I -1.5034 0.1207 -12.454 < 2e-16 ***
factor(sex)M -0.2684
                      0.1004 -2.674 0.00753 **
wholeWeight 2.8210
                       0.1013 27.849 < 2e-16 ***
Signif. codes: 0 '*** 0.001 '** 0.01 '* 0.05 '.' 0.1 ' '1
Multiple R-squared: 0.3195, Adjusted R-squared: 0.319
```

Residual standard error: 2.661 on 4173 degrees of freedom F-statistic: 653.2 on 3 and 4173 DF, p-value: < 2.2e-16

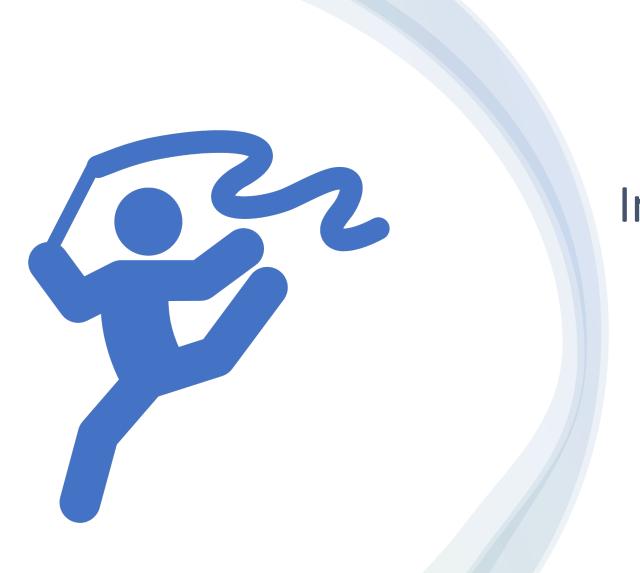

In-Class Exercise: Im()

## Generalized Linear Regression

## What's the difference between general and generalized linear models?

#### General

$$E[Y] = \beta_0 + \beta_1 X_1$$

$$Y \sim N(\mu, \sigma^2)$$

#### Generalized

$$E[g(Y)] = \beta_0 + \beta_1 X_1$$

$$Y \sim \begin{cases} Bernoulli, Binomial \\ Poisson \\ Negative binomial \\ etc \end{cases}$$

g ~ "link" function to transform Y  $g(Y) \sim N(\mu, \sigma^2)$ 

#### Why generalized?

Apply linear regression to outcome variables that are clearly not normally distributed

- Binary : case/control, yes/no, 0/1  $Y \sim Bernoulli(p)$ ,  $0 \le p \le 1$
- Poisson distributed counts

$$Y \sim Poisson(\lambda), \quad \lambda > 0$$

#### Generalized linear regression model

- The mean/expectation function of Y can usually be expressed as a function of the distribution parameters
  - Binary outcome: E[Y] = p
  - Poisson outcome:  $E[Y] = \lambda$
- Model a linear relation ship between E[g(Y)] and explanatory/independent/predictor variables X

#### Logistic Regression: $Y \sim Bernoulli(p)$

• 
$$l_{\text{LogOdds}} = \log\left(\frac{p}{1-p}\right) = \beta X;$$
  $p = Prob(Y = 1)$   
•  $p = \frac{1}{1+e^{-X\beta}} = \sigma(X\beta)$ , Sigmoid function of  $X\beta$ 

• 
$$p = \frac{1}{1 + e^{-X\beta}} = \sigma(X\beta)$$
, Sigmoid function of  $X\beta$ 

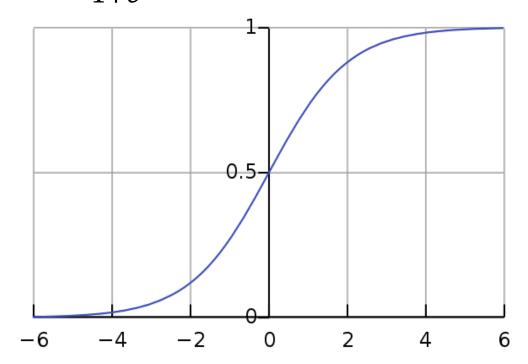

g(E[Y]) is the log odds of success probability or logit

Model will be fitted by maximizing the likelihood function

#### Logistic Regression: $Y \sim Bernoulli$ (p)

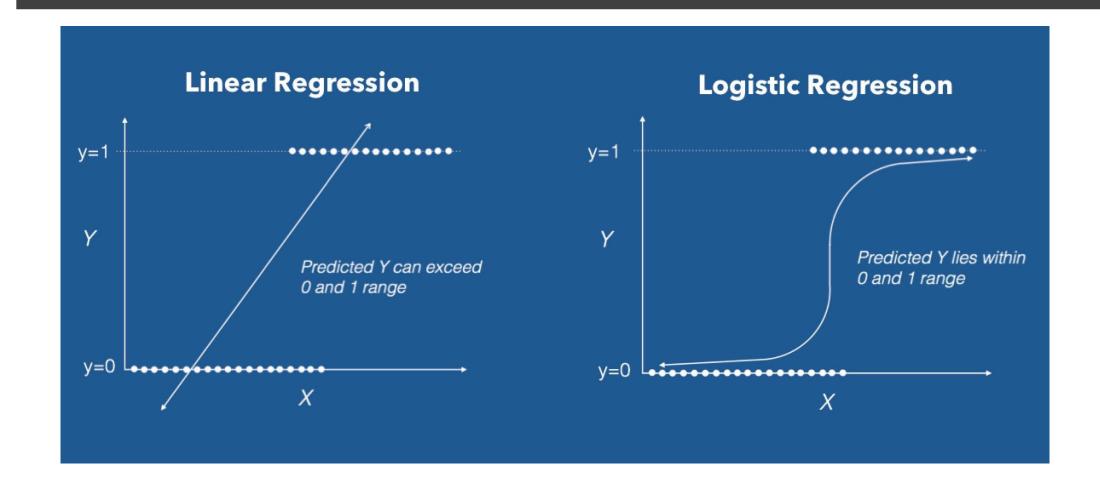

#### Logit link function

Generalized linear model: 
$$log(\frac{p}{1-p}) = \beta_0 + \beta_1 X_1$$

- **o** A one unit change in  $X_1$  leads to a  $\beta_1$  change in the log odds
- **o** In terms of odds:  $odds(Y = 1) = e^{b_0 + b_1 X}$
- o In terms of probability or proportion:  $Pr(Y = 1) = \frac{e^{b_0 + b_1 X}}{1 + e^{b_0 + b_1 X}}$

Logit, odds, and probability are different ways of expressing the same thing

#### Logit link function

- Logit
  - ➤ Natural log (e) of an odds
  - ➤Often called a *log odds* 
    - ➤ The logit scale linearizes odds!
- Logits are continuous and are centered on zero (think of as the z-score for the binomial world!)
  - $\triangleright$ p = 0.50, odds = 1, then logit = 0
  - p = 0.70, odds = 2.33, then logit = 0.85
  - $\triangleright$ p = 0.30, odds = .43, then logit = -0.85

## Example dataset: Cleveland heart disease

| Name     | Data Type   | Description                                                                                                    |
|----------|-------------|----------------------------------------------------------------------------------------------------|
| age      | continuous  | age in years                                                                                                    |
| sex      | binary      | 1 = male; 0 = female                                                                                                    |
| ср       | categorical | chest pain type – 1: typical angina; 2: atypical angina; 3: non-anginal pain; 4: asymptomatic                                                                               |
| trestbps | continuous  | resting blood pressure (in mm Hg on admission to the hospital)                                                                                                    |
| chol     | continuous  | serum cholestoral in mg/dl                                                                                                    |
| fbs      | continuous  | (fasting blood sugar > 120 mg/dl) (1 = true; 0 = false)                                                                                                    |
| restecg  | continuous  | resting electrocardiographic results – 0:<br>normal; 1: having ST-T wave abnormality; 2:<br>showing probable or definite left ventricular<br>hypertrophy by Estes' criteria |
| thalach  | continuous  | maximum heart rate achieved                                                                                                    |
| exang    | binary      | exercise induced angina (1 = yes; 0 = no)                                                                                                    |
| oldpeak  | continuous  | ST depression induced by exercise relative to rest                                                                                                    |
| slope    | categorical | the slope of the peak exercise ST segment-<br>1: upsloping; 2: flat; 3: downsloping                                                                                         |
| ca       | continuous  | number of major vessels (0-3) colored by flourosopy                                                                                                    |
| thal     | categorical | 3 = normal; 6 = fixed defect; 7 = reversable defect                                                                                                    |
| disease  | categorical | absence (0) vs. presence (1, 2, 3, 4)                                                                                                    |

## Study the relationship between resting blood pressure would affect heart disease presence

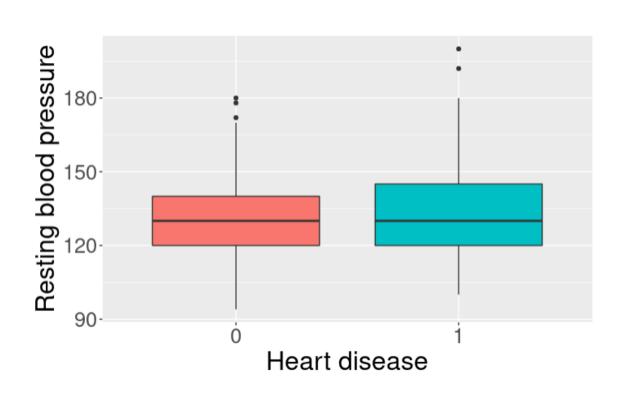

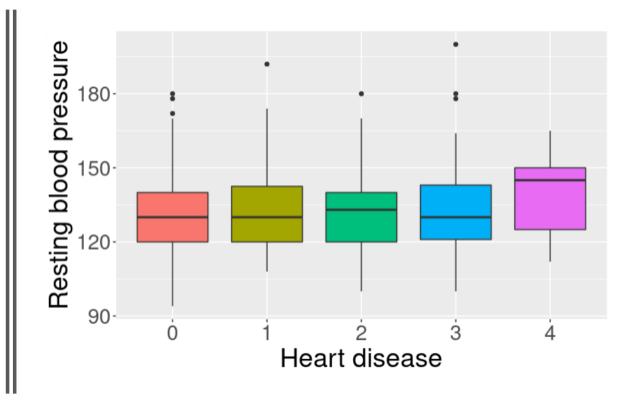

Study the relationship between resting blood pressure would affect heart disease presence

#### Pearson's product-moment correlation

### Study the relationship between resting blood pressure would affect heart disease presence

```
Welch Two Sample t-test
```

## Logistic Regression: HD ~ trestbps

```
```{r}
fit3 <- glm(HD ~ trestbps, data = cleveland, family = "binomial")
summary(fit3)
Call:
glm(formula = HD ~ trestbps, family = "binomial", data = cleveland)
Deviance Residuals:
             10 Median
    Min
                                     Max
                             30
-1.4773 -1.0948 -0.9414 1.2394 1.4966
Coefficients:
            Estimate Std. Error z value Pr(>|z|)
(Intercept) -2.483687  0.903634 -2.749  0.00599 **
trestbps
            Signif. codes: 0 '***' 0.001 '**' 0.01 '*' 0.05 '.' 0.1 ' '1
(Dispersion parameter for binomial family taken to be 1)
    Null deviance: 417.98 on 302 degrees of freedom
Residual deviance: 411.03 on 301 degrees of freedom
AIC: 415.03
Number of Fisher Scoring iterations: 4
```

## Account for age, sex, and thal

```
```{r}
fit4 <- glm(HD ~ age + sex + trestbps + factor(thal), data = cleveland, family = "binomial")
summary(fit4)
Call:
glm(formula = HD ~ age + sex + trestbps + factor(thal), family = "binomial",
    data = cleveland)
Deviance Residuals:
    Min
              10 Median
_-2.0986 -0.7282 -0.4232 0.7656
                                   1.9112
Coefficients:
               Estimate Std. Error z value Pr(>|z|)
              -5.735162 1.360779 -4.215 2.50e-05 ***
(Intercept)
               0.052540
                         0.016683 3.149 0.00164 **
age
               0.773658
                         0.339110
                                   2.281 0.02252 *
sex
trestbps
               0.009081
                         0.008436
                                   1.076 0.28175
                                    2.691 0.00713 **
factor(thal)6 1.511252
                         0.561693
                                    6.979 2.97e-12 ***
factor(thal)7 2.140144
                         0.306639
Signif. codes: 0 '*** 0.001 '** 0.01 '* 0.05 '.' 0.1 ' ' 1
(Dispersion parameter for binomial family taken to be 1)
    Null deviance: 415.20 on 300 degrees of freedom
Residual deviance: 311.38 on 295 degrees of freedom
  (2 observations deleted due to missingness)
AIC: 323.38
Number of Fisher Scoring iterations: 4
```

#### Logistic regression results

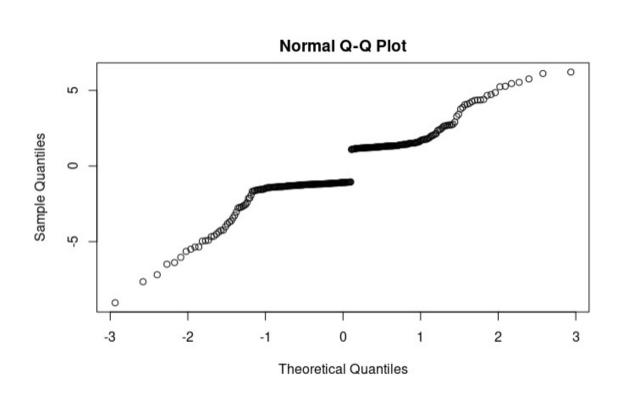

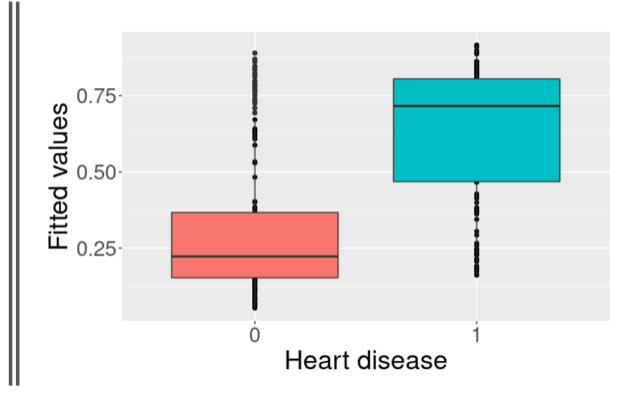

#### Generalized linear model families

Normal outcome

Gaussian

Binary outcome

Binomial

Count outcome

Poisson

Negative binomial

Continuous positive outcome

• Gamma

• Inverse Gaussian

Common link functions: identity, logit, log, square-root, inverse, etc.

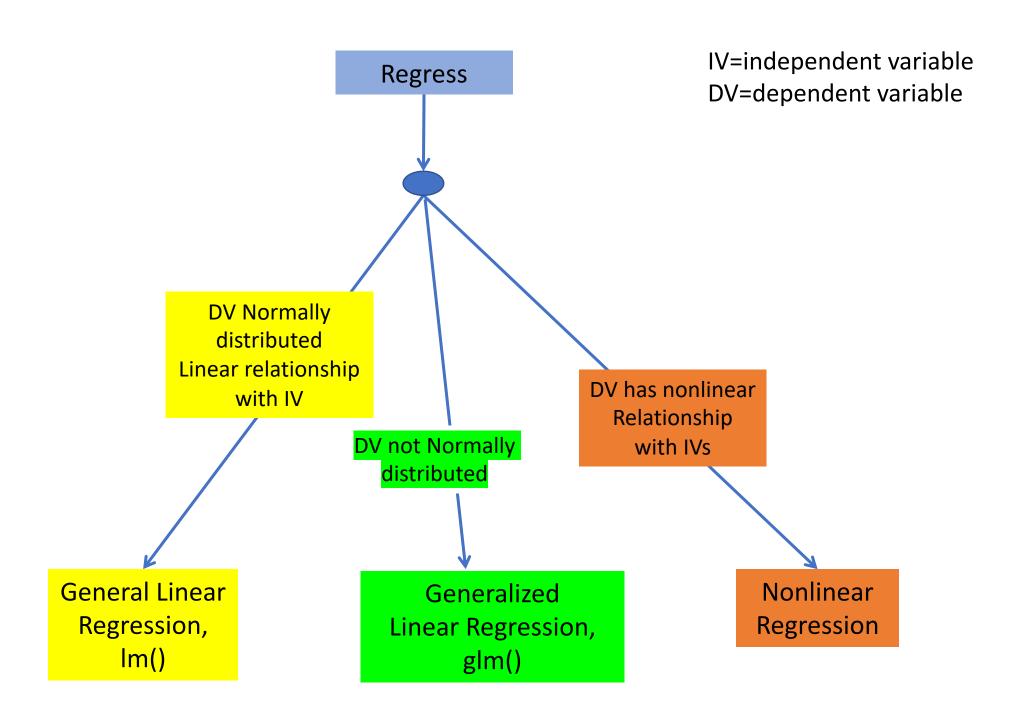

#### **Checking Assumptions**

- Critically important to examine data and check assumptions underlying the regression model
  - Outliers
  - ➤ Normality
  - Constant variance
  - Independence among residuals
- Standard diagnostic plots include:
  - $\triangleright$  scatter plots of y versus  $x_i$  (outliers)
  - > qq plot of residuals (normality)
  - residuals versus fitted values (independence, constant variance)
  - $\triangleright$  residuals versus  $x_i$  (outliers, constant variance)

#### Summary

 Regression offers a single cohesive approach to inference and estimating effect sizes

Response ~ Predictors

- Only reason to stick with t-tests/ANOVA are
  - Mostly just care about "statistical significance"
  - No other confounding covariates
  - Cultural (engrained in biomedical community)

#### Regression or ANOVA/t-tests?

- ANOVA/t-tests thinking emphasize "statistical significance" after experiment
- Regression thinking emphasizes overall weight of an independent variable predictively
- Regression is easy-peasy for "completely randomized" samples
  - lm() –for general linear model
  - glm() –for generalized linear model

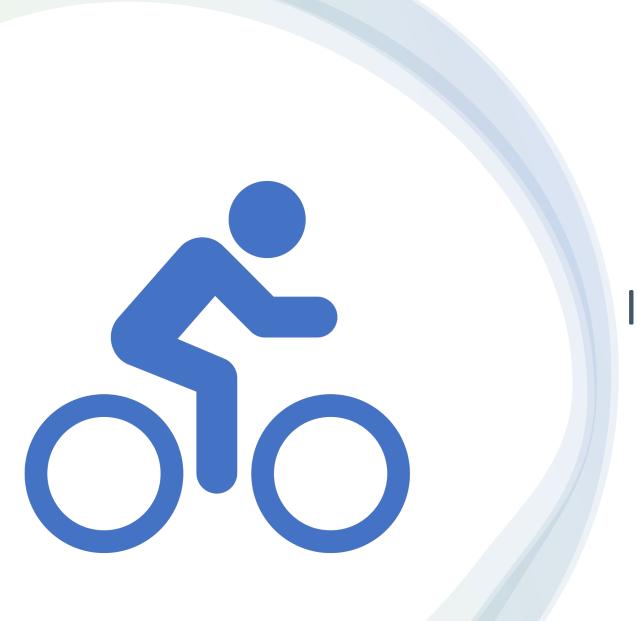

In-Class Exercise 2 : glm()